# **Data Warehouse for MS Access or MS SQL**

The Data Warehouse extracts Exchequer data and replicates it in an external Microsoft Access/Microsoft SQL Database.

The advantages of the Data Warehouse are:

- 1. Fully Microsoft compatible.
- 2. Extremely fast reporting using Microsoft Access/Microsoft SQL. Exchequer OLE access via EntFuncs.dll, examples included.
- 3. Extremely fast reporting using Crystal reports using Microsoft Jet Database Engine allowing the use of Exchequer OLE via Crystal addins.
- 4. Supports inner and outer joins.
- 5. Can enable extra indexes for fast bespoke reporting.
- 6. Data can be taken off site for reporting.
- 7. Used by external programs to access Exchequer data.
- 8. Can have additional fields added for Bespoke use.
- 9. All values are in an easy to read double value no more "EntDouble".
- 10. No more setting up Pervasive ODBC drivers on each machine.
- 11. Future development will include the ability to update stock prices on given date
- 12. Extra derived fields such as:-
	- First bought, Last bought, Last sold dates on Customer,Stock and Stock location record (based on invoice).
	- Customer records contain the last 26 period turnover figures.
	- Exchequer Notes are posted to memo fields.
	- Addresses and stock description are also posted to memo fields.
	- Job record contains YTD figures for the 10 categories.
	- JobAnalysisTotals gives YTD figure for each Job analysis code.

The update program can be run over night to update an Microsoft Access 97 Database or Microsoft SQL Server Database.

The updated database can have extra user defined fields added to certain tables listed below:

- CustSupp
- Stock
- StockLoacation
- TransHeader
- TransLines
- OutstandingTrans (e.g add chase up dates and notes) See example database supplied
- OutstandingOrders
- Job (requires Exchequer ODBC module to access Job Totals)

The values of extra fields are only cleared when the whole database is purged (complete rescan).

To speed up reporting the report designer can add additional indexes to the data warehouse. The data warehouse program also requires certain fields to index, to allow efficient updates, which are outlined following pages.

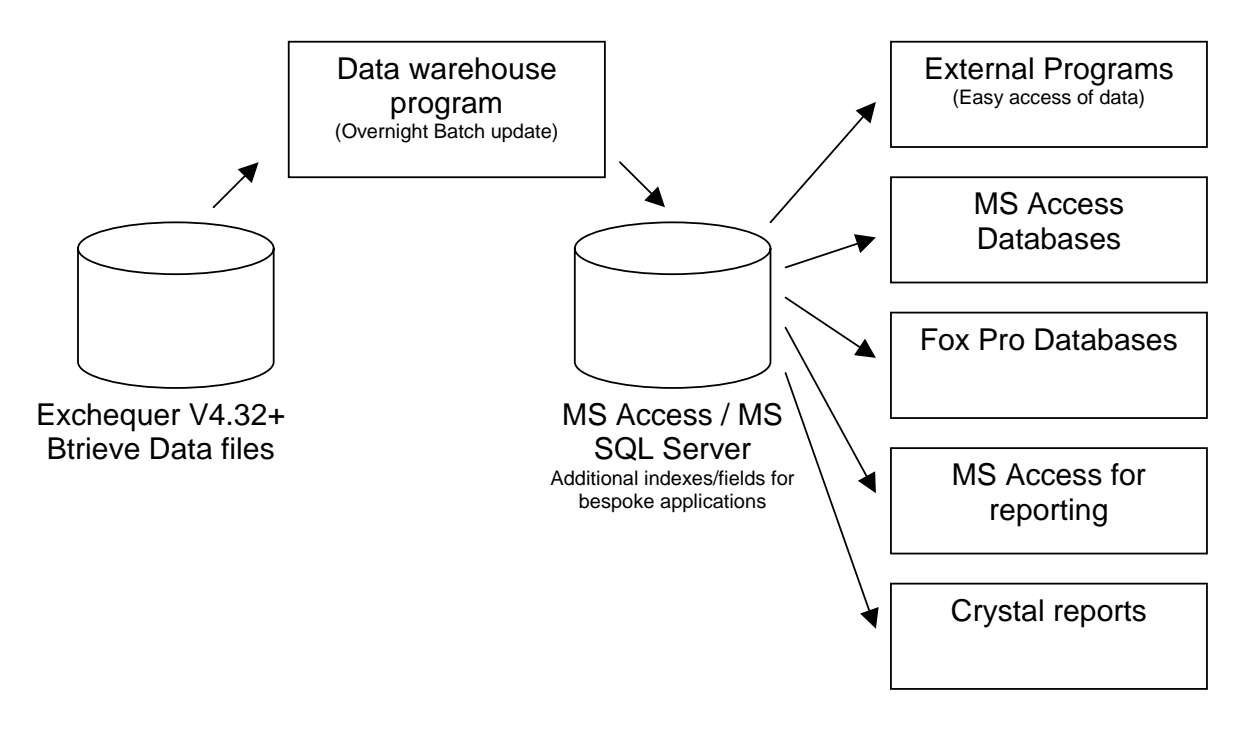

**Note :** Some of the Exchequer OLE functions can be called from within MS Access. When using Crystal reports you still have access to Exchequer OLE functions.

**WARNING:** When adding fields please take a backup, then check that Data warehouse works with new database changes.

**WARNING: Microsoft Access :** When adding new fields to these tables make sure they have the "Allow zero length" attribute turned on if text fields. If indexes are added make sure "Index (Allow duplicates)" is turned on. If these guide lines are not followed then the data warehouse may not be able to perform the update properly.

**WARNING: Microsoft SQL :** DO NOT add "Text" or "nText" fields to the data warehouse SQL tables, it may cause problems.

#### **Installation**

Make sure Exchequer Enterprise will run on machine, install if need be. Simply extract the ZIP file to a directory called "data warehouse". Then run "SetupWKS.exe" on the machine, which is going to run the data warehouse. It may be necessary to reboot.

After installation run "datawarehouse.exe" program and select the "Options" tab and fill in data:

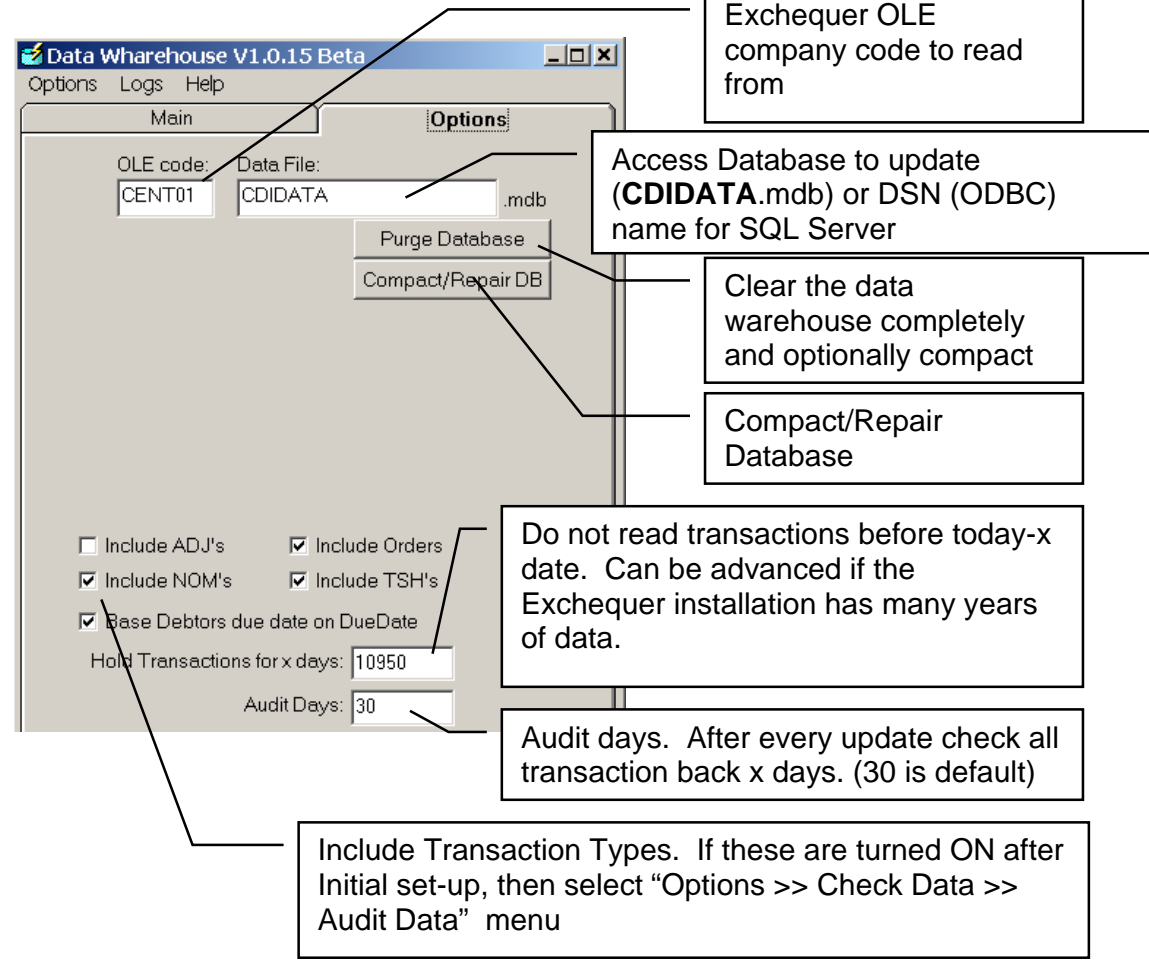

If used with job costing then enter a user and password, below the above section, to allow the data warehouse to log into OLE server. Press the [Test OLE Login] button to test password.

#### **Initial set-up**

When first activated, the system will read all transactions from the Exchequer system sequentially for optimum speed. On installations with very large amounts of data it may be advisable to set-up Exchequer on a non networked PC and perform this stage away from the network (on C: drive). Afterwards the Data warehouse may be copied to the network and updated using the network installation.

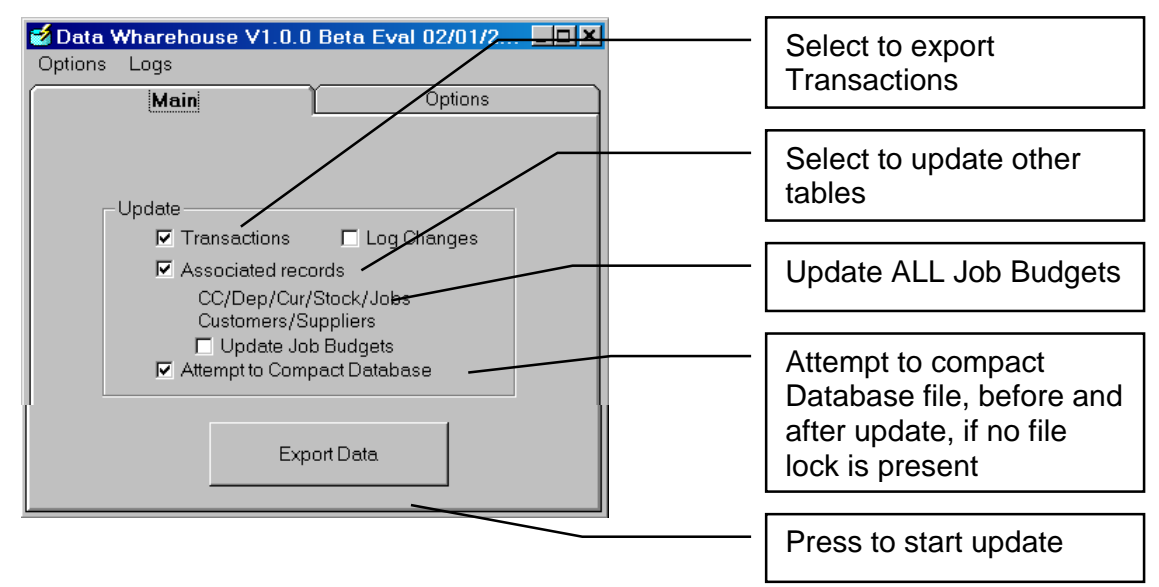

This initial update can be stopped at any time by pressing the [STOP] button. The data warehouse may be re-started from this point.

## **Overnight updates**

The Data warehouse should be set-up on a server so that logged in users do not upset the automatic running of the program. The program "DataSched.exe" should be added to the start up group. This will run the "datawarehouse.exe" program at 6 am by default and then close it when

finished. The activation time can be altered by clicking on the  $\frac{1}{2}$  in the system tray and editing the hour.

## **What happens when updated?**

After the data warehouse has passed the inital update, the program performs the following:

- 1. Attempts to compact database, after 100 updates, if no file locks.
- 2. Reads all Currencies, Cost Centres, Departments and Location records.
- 3. Scans through Customer, Suppliers, GL and Job records looking for changes in records, totals, BOMS or Discount Matrix.
- 4. Scans all transactions in Auto daybooks.
- 5. Scans all transactions in Order daybooks.
- 6. Scans all transactions in Transaction daybooks, deletes any converted Quotes.
- 7. Looks for any newly posted Transactions, Timesheets or stock adjustments.
- 8. Updates the Outstanding Transactions and orders.
- 9. If any Transactions have Serial numbers related to the transaction then the "Stock SerialBatch" table is updated.
- 10. Performs an Audit. This scans all transactions back x (30 default) days and checks they have been updated.

## **Speed**

On a non networked machine with it takes approx 1.5 hours to transfer a large company with 3500 customers, 21,000 transactions, 40,000 transaction lines and 3400 stock records with locations turned on.

### **Logs**

The Data warehouse program logs all activity and errors to "Activity1.log" text file. All errors are logged to "Errors1.log" file. When each file grows over 1mb the program will rename the first file to \*2.log and start a new \*1.log file. These logs can be accessed from the "Logs" menu.

## **Restrictions**

The Data Warehouse does not contain:

- Alternate stock Database (in future)
- Does not contain delivery note transactions
- Updates data for a single company, five in future
- Does not read hidden BOM lines in transaction (LineNO<0)
- If a stock code is renamed the system will reflect changes automatically. Other code changes, such as Location codes, etc. can be updated by selecting "Options >> Check Data >> Force Rescan"
- Compatible with Exchequer Enterprise V4.32+ (requires COM Toolkit Licence)

# **Microsoft Access Version**

The Data warehouse data file, "data.mdb", must be in the same directory as the "warehouse.exe". It also must be an Access 97 file.

#### **DO NOT CONVERT TO ACCESS 2000**.

If you wish to use MS Access 2000, simply link to the tables in the data warehouse. From "File >> Get External data >> Link Tables" menu option in Access 2000.

Each record contains a filed called "LastUpdate" which contains the date and time which the record was last updated. A majority of records are only updated if data has changed for optimum speed.

# **Microsoft SQL Version**

The Installation of the Data Warehouse for, Microsoft SQL, differs slightly.

The following lists those differences:

- 1. The Microsoft SQL Database must be created by the database administrator, from a file called "Create Data warehouse.sql", contained in the ZIP file. It may be a good idea to name the SQL database the same as the OLE code used in Exchequer.
- 2. Grant user access rights to SQL Database
- 3. A DSN (ODBC) must be set up to point to the new SQL database. It may be a good idea to name the DSN the same as the OLE code used in Exchequer.
- 4. DSN name and username, is then entered in the data warehouse settings:  $\overline{\phantom{a}}$ Exchequer OLE Company

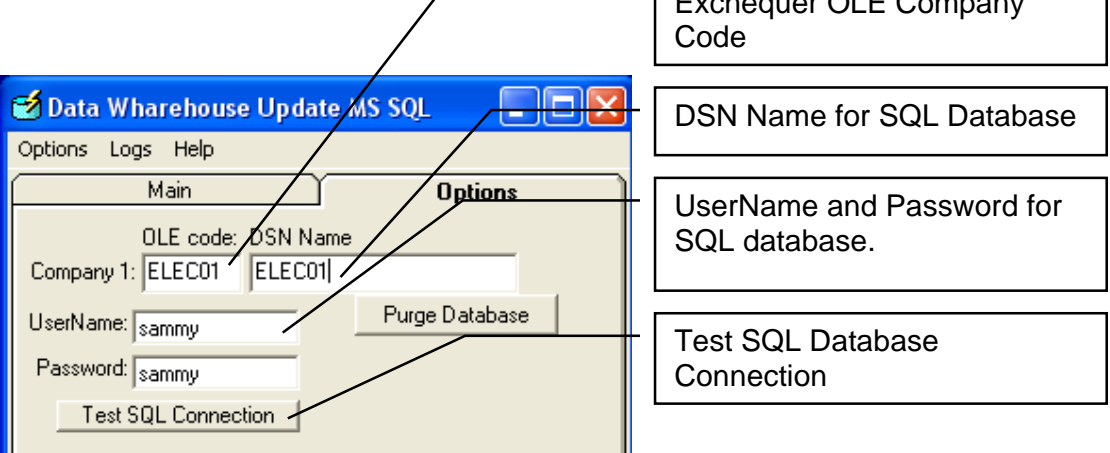

#### Other differences:

- 1. Notes Fields, within Exchequer Enterprise, are written to a table called "Notes". In the Microsoft access version they are written to the corresponding tables.
- 2. The "System" table is now called "SystemVars"

See separate document "Installing on SQL server.doc" for more information

# **Checking Data**

To check the validity for the data, simply select "Options >> Check Data >> Audit Data" menu. This will check all Transactions in the system against those in Enterprise. **Evaluation Period**

The beta version of the data warehouse will work for 60 days for evaluation purposes. This time period is not applicable to the Exchequer Enterprise "Electrics R Us" demo data file.

# **Example Reports ACCESS2000.MDB**

Included with the Data warehouse is a file called Access2000.MDB, in Access 2000 format. This contains a series of demo reports, which have been written specifically for customers.

When first started it will ask for the Data warehouse file (\*.MDB file). Please select the example database or your own.

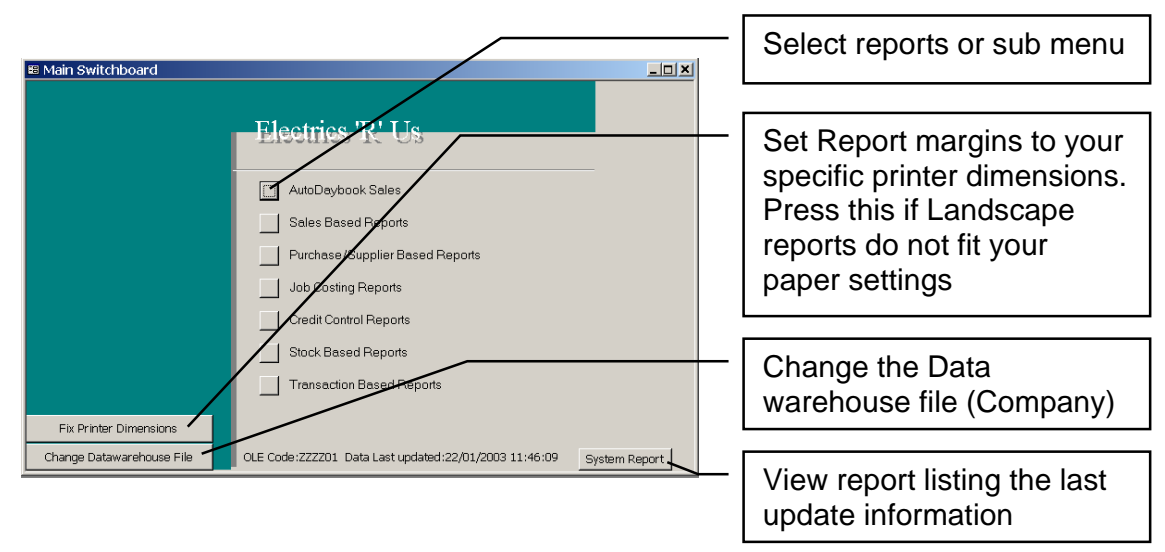

Normally when started it will present you with the following menu:

This menu is a customized Standard "Switch board" menu, therefore it can be edited using the standard Microsoft access "Switch board" add-in. Please note extra columns have been added to the "Switchboard Items" table to allow macros to be easily run before the report. A series of macros are provided which allow criteria selection. The selected values are written back to the table "Z Criteria".

Please examine the workings of example reports before designing you own.

It may be a good idea to prefix every thing you add to the system with "C". This will allow you to identify your own additions if you wish to upgrade the Access2000.MDB file in the future.

The Database window is hidden in the example but can be easily viewed by pressing F11.

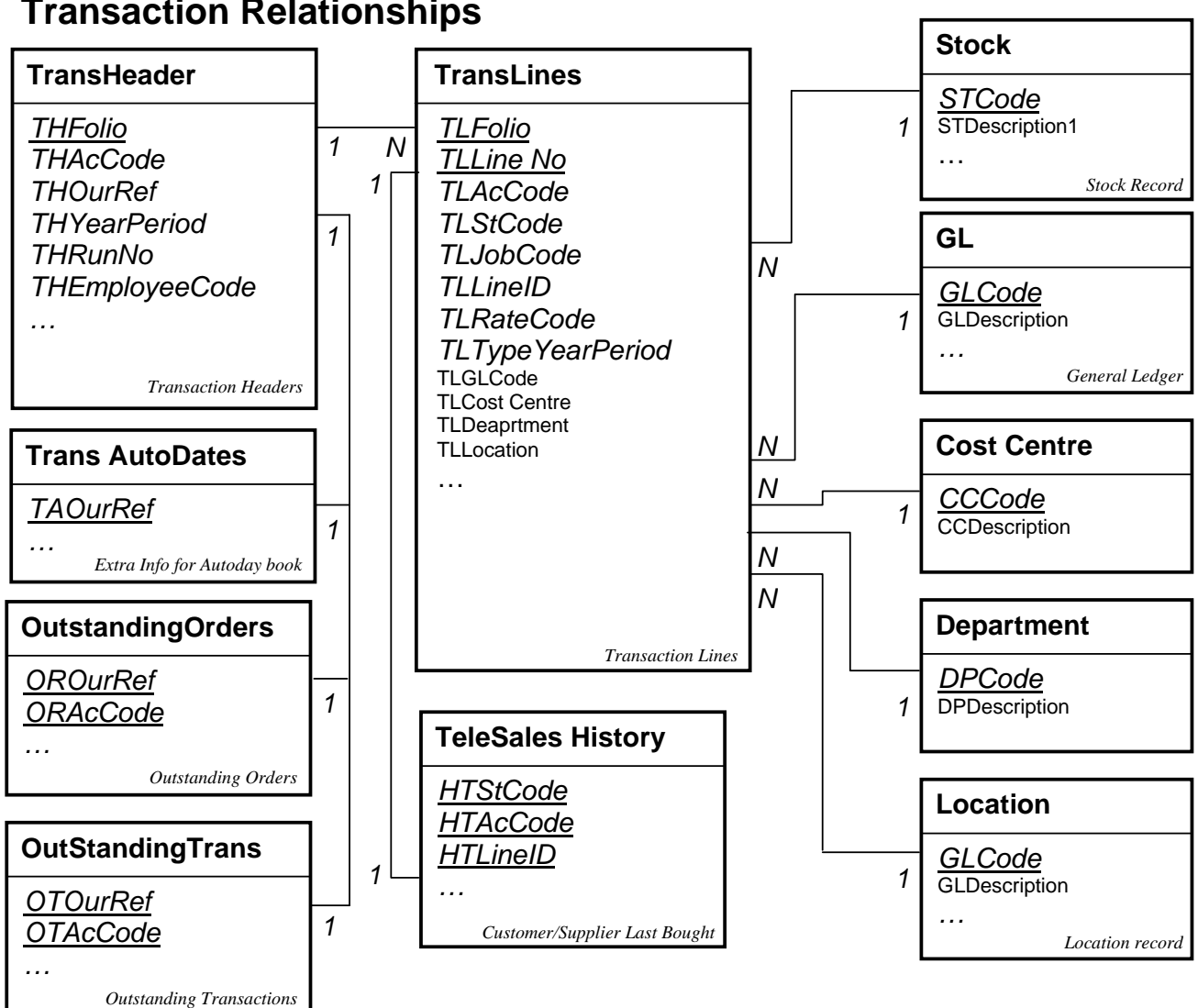

# **Transaction Relationships**

# **Customer/Supplier Relationships**

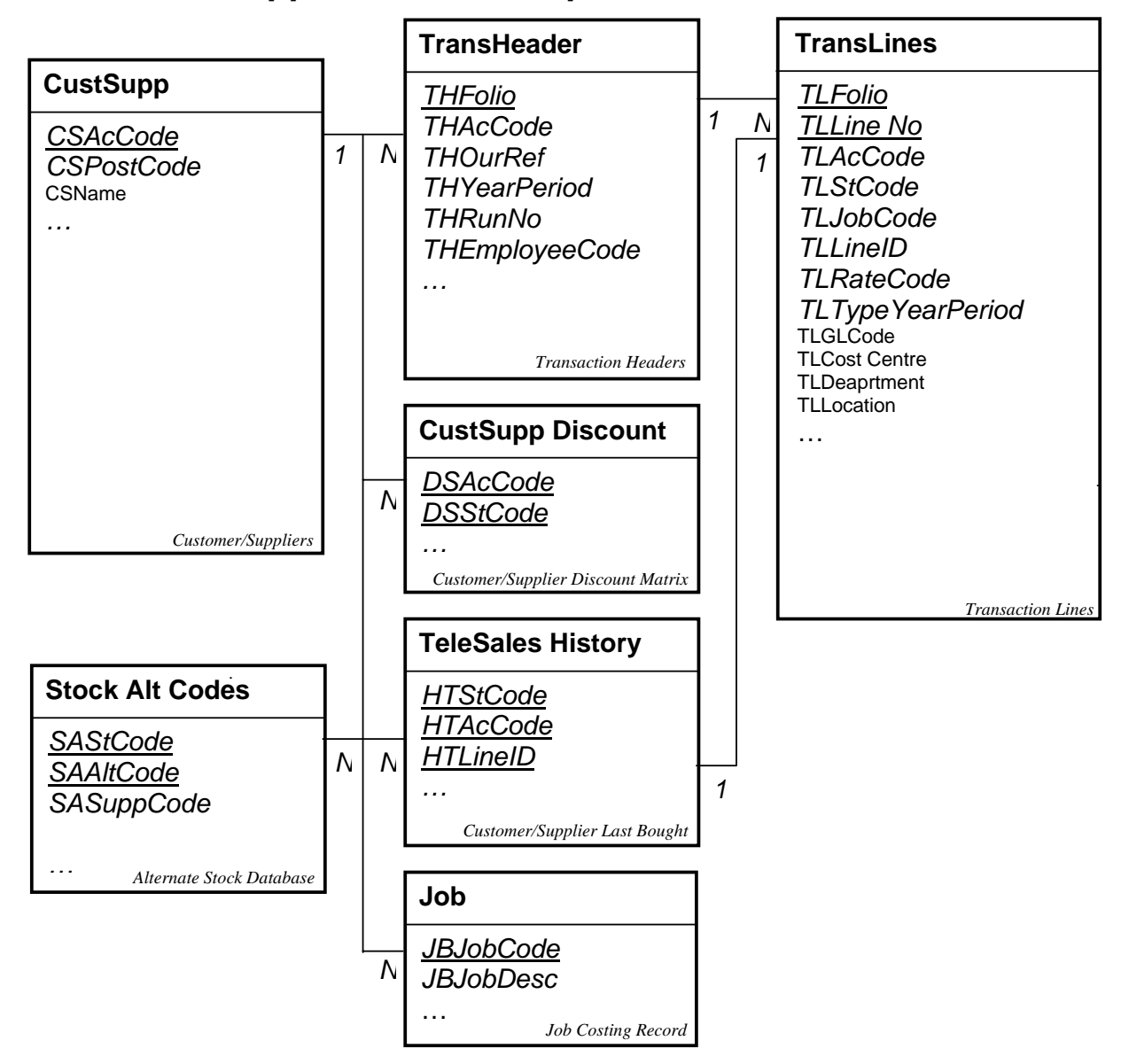

# **Stock Relationships**

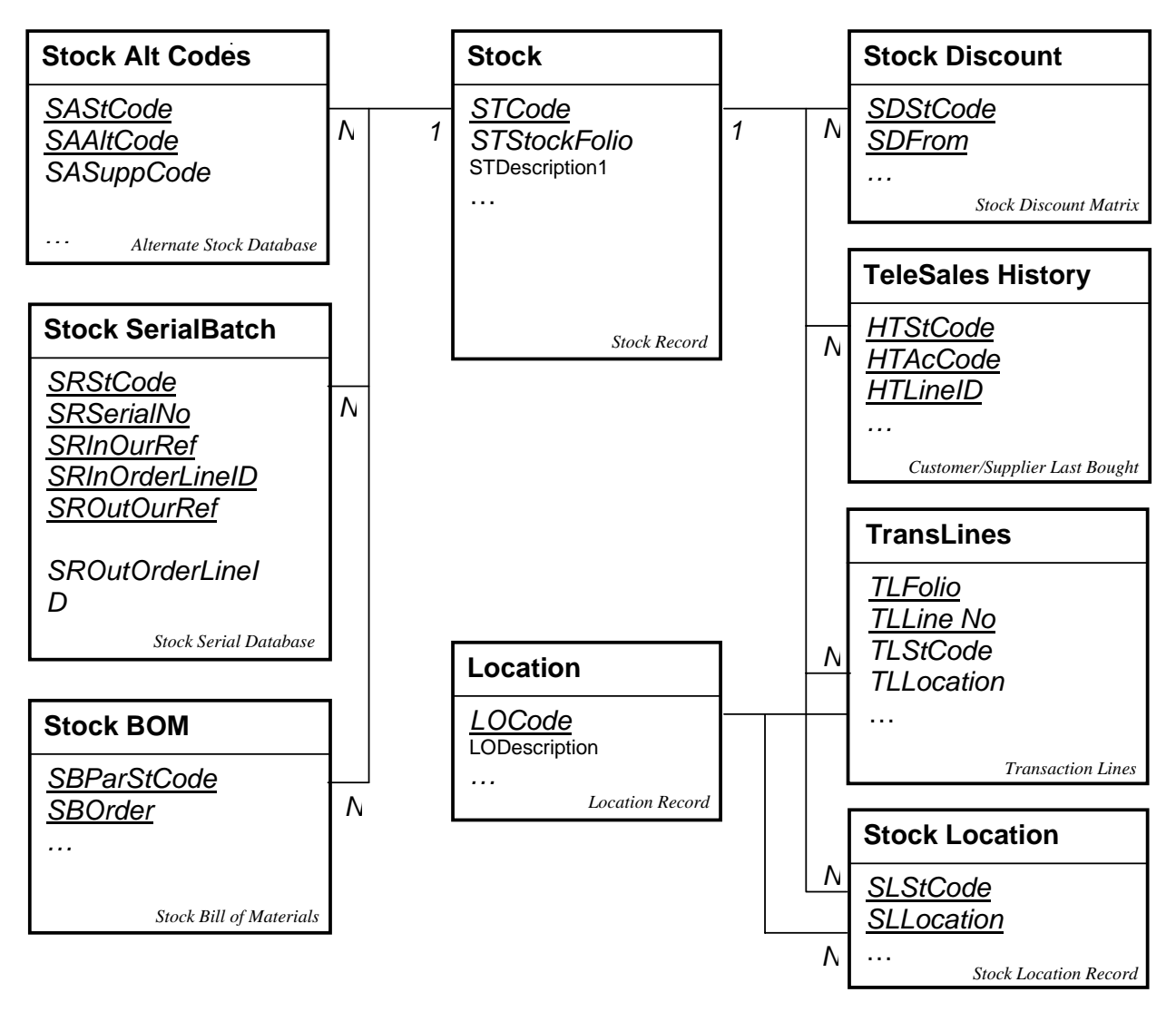

# **Job Costing Relationships**

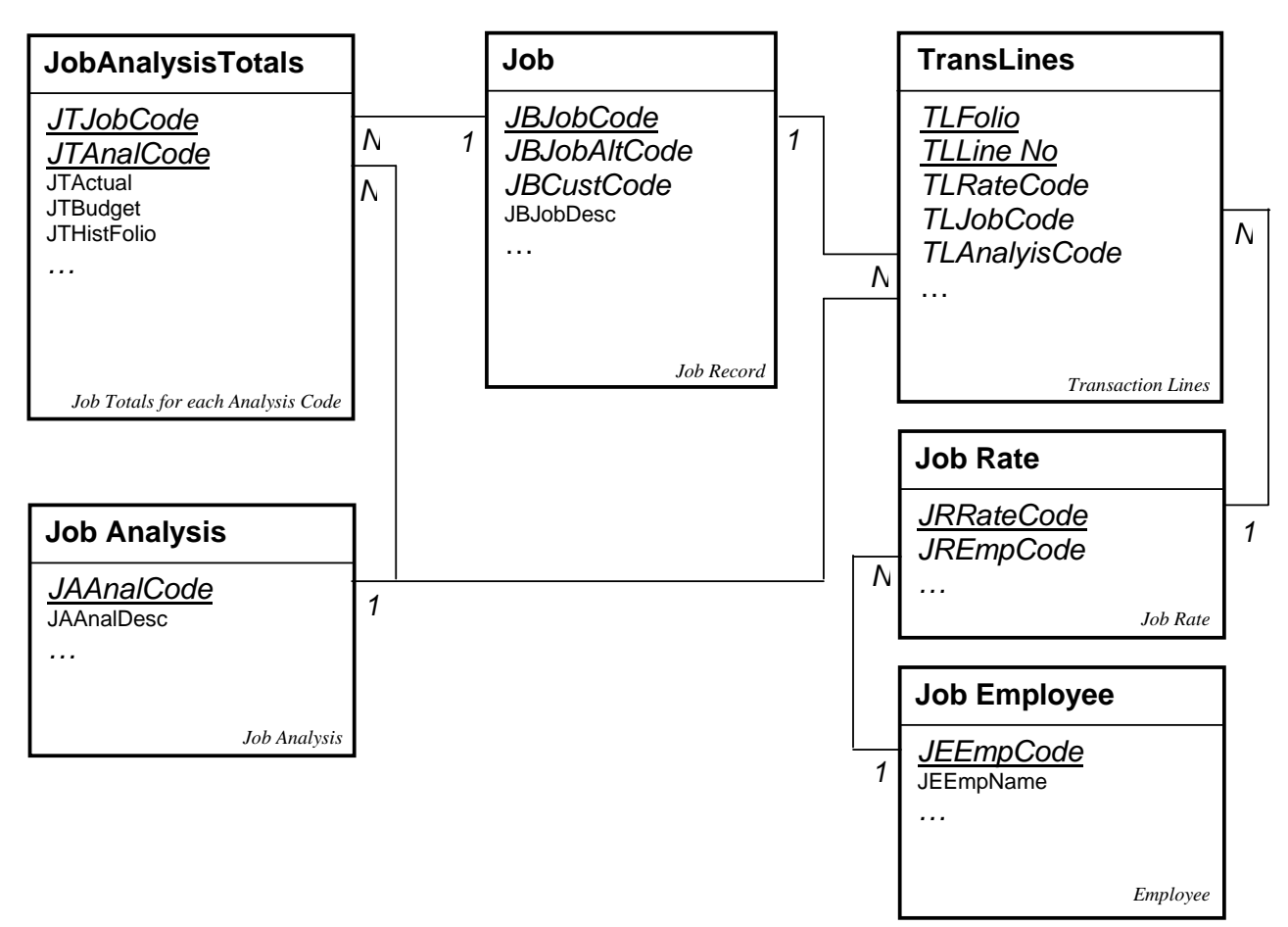

# **Tables CustSupp** (prefix CS)

Contains all the customer and suppliers denoted by Type=C/S Contains all Exchequer fields

#### **Other fields of interest:**

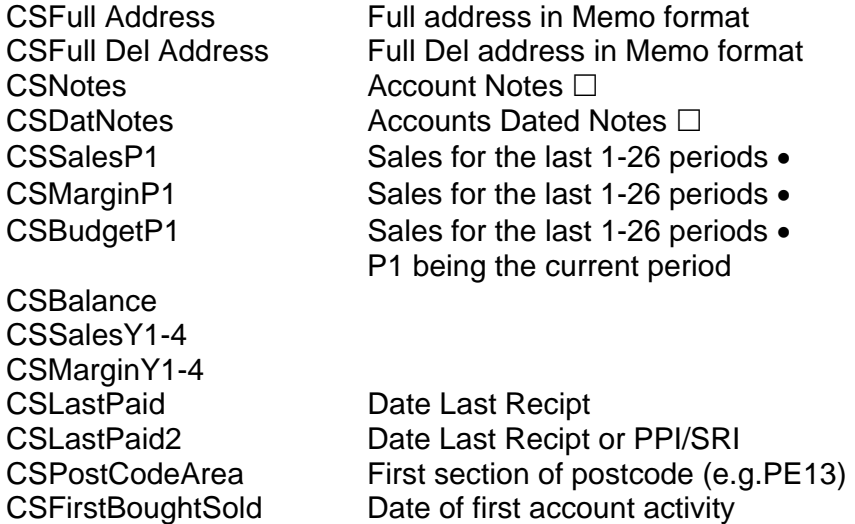

• if the data file uses 52 then each field summaries 4 periods. Note margin is not updated when 52 periods are on

 $\Box$  Notes are updated on every update. In SQL Version, notes are written to a different table, see later section.

#### *System Flag and CSAcCode must be indexed*

This table is only cleared down when runNo is Set to zero. Therefore additional fields can be added to store extra information.

## **CustSupp Discount** (prefix DS)

Contains all the customer and suppliers discount matrix

*System Flag, DSStCode and DSAcCode must be indexed*  Cleared down on every update

## **Stock** (prefix ST)

Contains all the Stock Ledger records Contains all Exchequer fields

#### **Other fields of interest:**

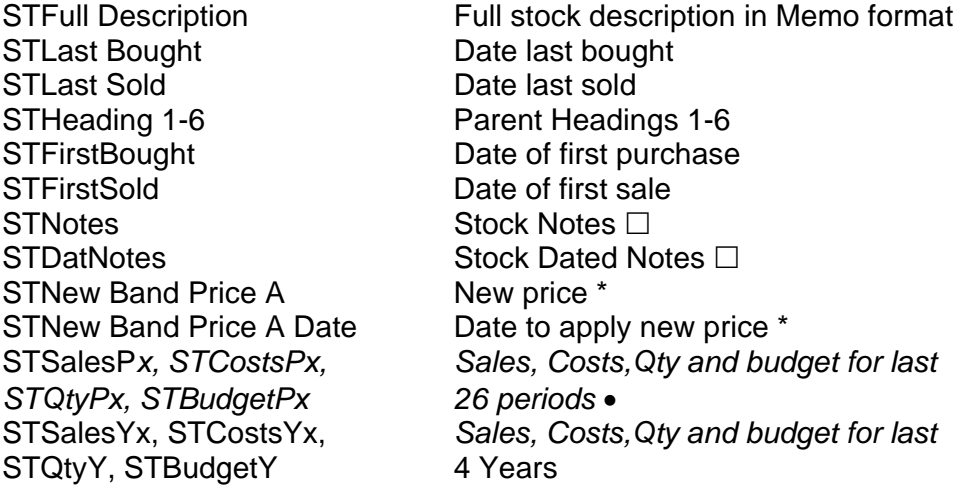

\* Extra module to update prices on given date

• if the data file uses 52 then each field summaries 4 periods. Note margin is not updated when 52 periods are on

 $\Box$  Notes are updated on every update. In SQL Version, notes are written to a different table, see later section.

#### *System Flag, STCode, STFolio must be indexed*

This table is only cleared down when runNo is Set to zero. Therefore additional fields can be added to store extra information.

#### **Stock Location** (prefix SL)

Contains all the Stock Ledger records Contains all Exchequer fields

#### **Other fields of interest:**

SLLast Bought Date last bought SLLast Sold Date last sold SL*QtyPx,* SL*BudgetPx 26 periods* • SLQtyY, SLBudgetY 4 Years

SLSalesP*x,* SL*CostsPx, Sales, Costs,Qty and budget for last*  SLSalesYx, SLCostsYx, *Sales, Costs,Qty and budget for last*

• if the data file uses 52 then each field summaries 4 periods. Note margin is not updated when 52 periods are on

*System Flag, SLStCode and SLLocation must be indexed* This table is only cleared down when runNo is Set to zero. Therefore additional fields can be added to store extra information.

# **TransHeader** (prefix TH)

All Transaction Headers

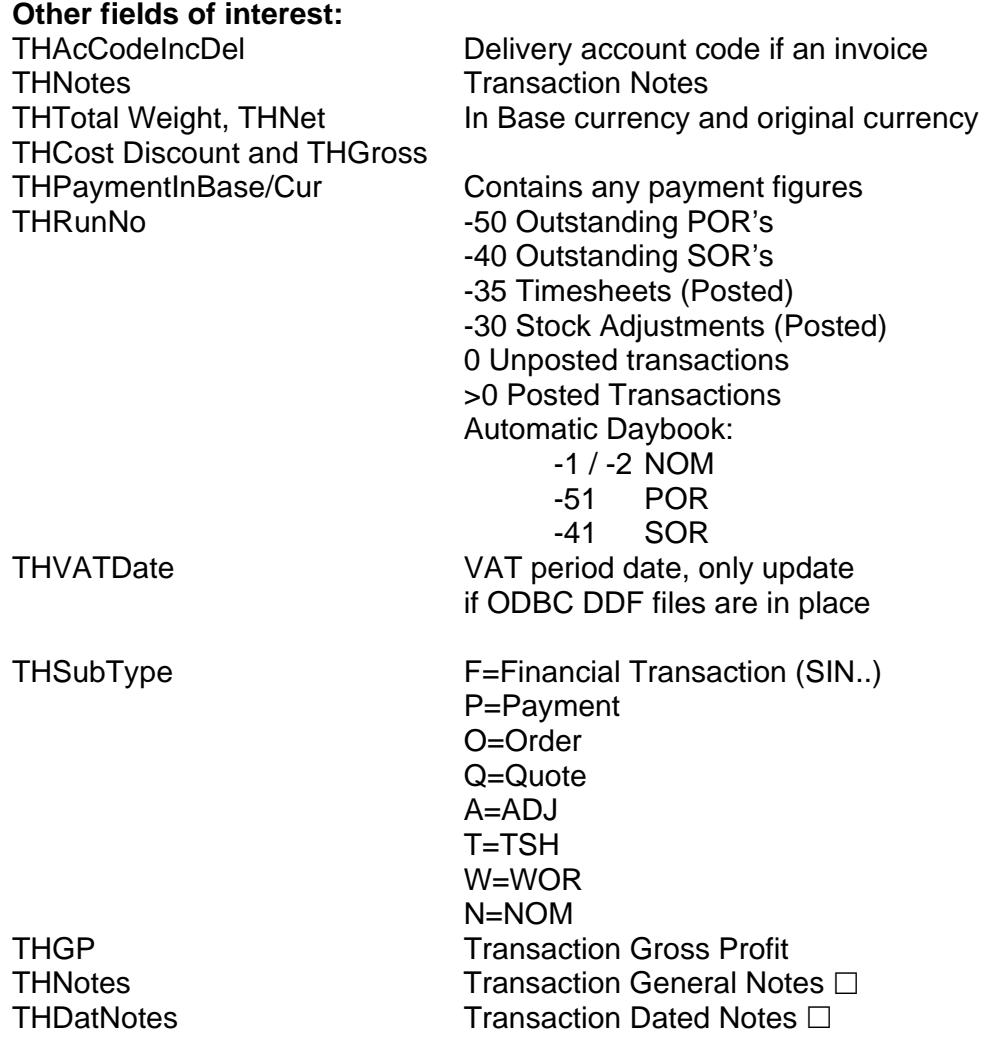

 $\Box$  Notes are updated only while the transaction is outstanding or in the daybook. In SQL Version, notes are written to a different table, see later section.

*System Flag, THFolio, THRunNo, THYearPeriod must be indexed* Appended on every update, all transactions not posted from daybook get updated.

Please note: Notes on Posted transactions DO NOT GET UPDATED unless they are outstanding transactions (SIN/PIN).

## **TransLine** (prefix TL)

Contains all the Transaction Lines which relate to TransHeader

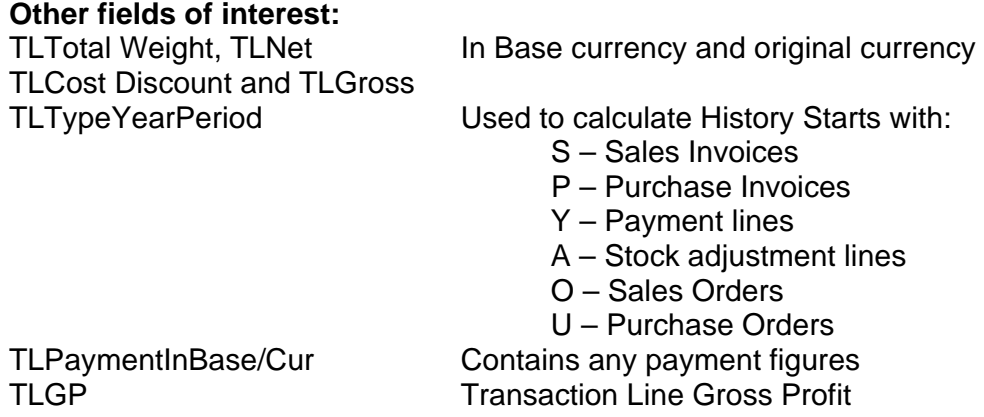

*System Flag, TLLineID, TLFolio, TLAcCode and TLTypeYearPeriod must be indexed* Appended on every update

## **Trans AutoDaybook** (prefix TA)

Contains all the addition information which auto transactions have, such as increment units and next post date. Only updated if ODBC DDF files are in place.

Please note "TANextPeriod" and "TANext Year" are wrong in V1.

*System Flag, and TAOurRef must be indexed* Updated on every update

## **TeleSales History** (prefix HT)

Contains a list of stock codes last bought (SIN/PIN) by account or delivery account. Note this is only updated when the Invoice has been posted.

# **Other fields of interest:**<br>HTI ineID

Relates to the last line in the Trans Line table

*System Flag, HTStCode and HTAcCode must be indexed* Updated on every update

### **Stock Discount** (prefix SD)

Contains the stock discount matrix

#### **Other fields of interest:**

SDNewValue New value to update stock discount \*

SDApplyDate Date to apply change \*

\* Extra module to update prices on given date

*System Flag and SDStCode must be indexed*  Cleared down on every update

#### **Stock BOM** (prefix SB)

Contains the stock Bill of Materials

*System Flag and SBParCode must be indexed*  Cleared down on every update

#### **SerialBatch** (prefix SR)

Contains the Serial Batches

*System Flag, SRStCode, SRInOurRef, SROutOurRef, SRInOrderLineID and SROutOrderLineID must be indexed*  Updated on every update

## **Stock Alt Codes** (prefix SA) **( not implemented)**

Contains the Alternative stock codes database

*System Flag and SAStCode must be indexed*  Cleared down on every update

## **OutStandingTrans** (prefix OT)

Contains a list of outstanding SIN/PIN transactions

**Other fields of interest:**

OTTriggerDate Trigger Date (could be Due date or Trans date according to system settings in Exchequer)

*System Flag, OTOurRef and OTStCode must be indexed*  Appended to and paid transactions are deleted on update

### **OutstandingOrders** (prefix OR)

Contains a list of outstanding SOR/POR transactions

#### **Other fields of interest:**

ORTriggerDate Trigger Date (could be Due date or Trans date according to system settings in Exchequer)

*System Flag, OROurRef and ORStCode must be indexed* 

Processed Orders are deleted when posted from the daybook

## **Cost Centre / Department** (prefix CC,DP)

Contains all the Cost Centres and Departments in separate tables

*CCCode/DPCode must be indexed* Cleared down on every update

**GL** (prefix GL)

Contains all the General Ledger code/descriptions

# **Other fields of interest:**<br>Heading 1-10

Parent GL codes 1-10

*System Flag and GLCode must be indexed* Cleared down on every update

## **Location** (prefix LO)

Contains all the Location codes/description

*LoCode must be indexed* Cleared down on every update

### **Job** (prefix JB)

Contains all the Job records

#### **Other fields of interest:**

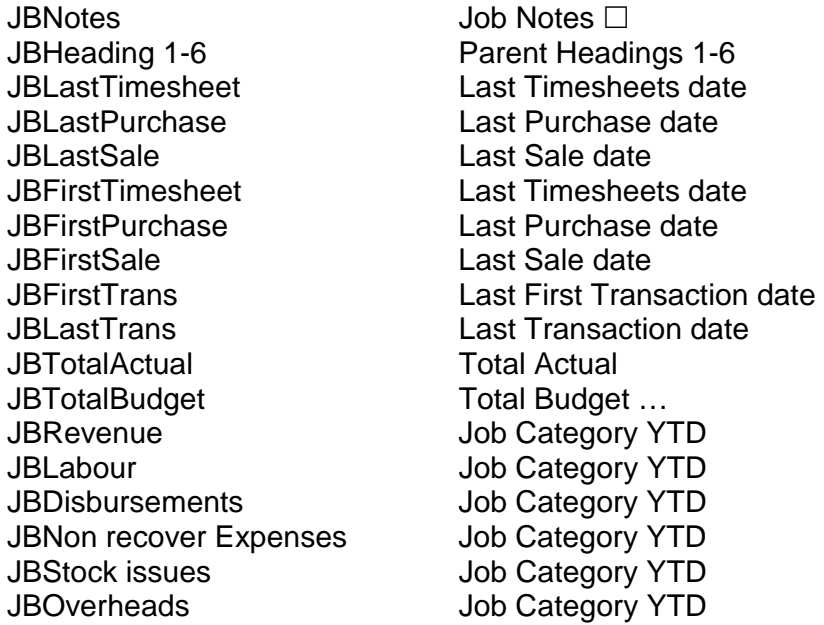

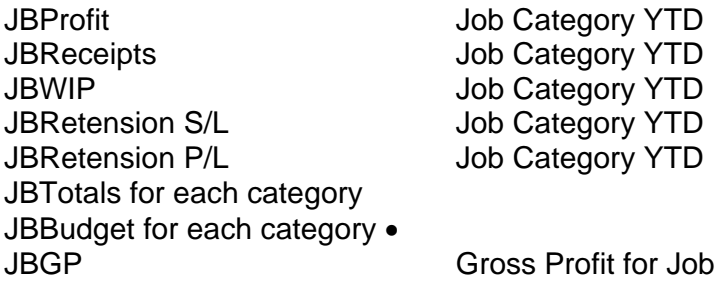

Note : Budgets will only be updated if they are posted against the actual analysis code in the Job tree. The Job budgets are not updated up the Job Tree in this record.

 $\Box$  Notes are updated on every update. In SQL Version, notes are written to a different table, see later section.

*System Flag and JBJobCode must be indexed* Updated on every update

### **JobAnalysisTotals** (prefix JT)

Contains all the totals for Analysis codes booked to Job records or in other words all the sections which make up the right-hand side of the job tree in Excehquer.

#### **Other fields of interest:**

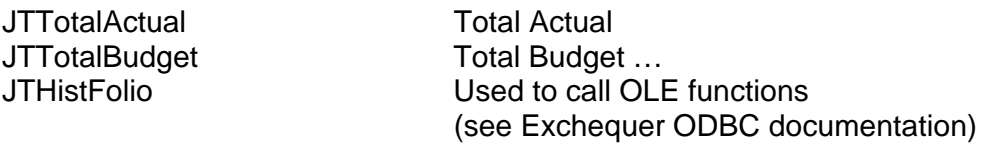

*System Flag, JTAnalCode and JTJobCode must be indexed* Updated on every update

## **Job Analysis** (prefix JA)

Contains all the Job Analysis records

#### **Other fields of interest:**

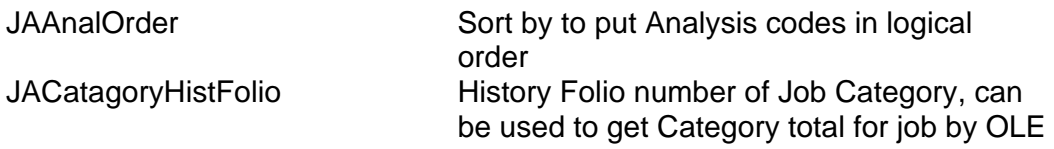

*System Flag and JAAnalCode must be indexed* Cleared down on every update

### **Job Employee** (prefix JE)

Contains all the Job Employee records

*System Flag and JEEmpCode must be indexed* Cleared down on every update

#### **JobRate** (prefix JR)

Contains all the Job Rate records

*System Flag and JRRateCode must be indexed* Cleared down on every update

# **Notes in the SQL version** (prefix NO)

In the SQL Version of the Data Warehouse the Notes Are Written to a Separate Table.

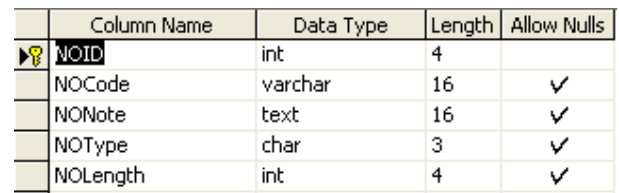

Where a NOType, denotes the type of note record:

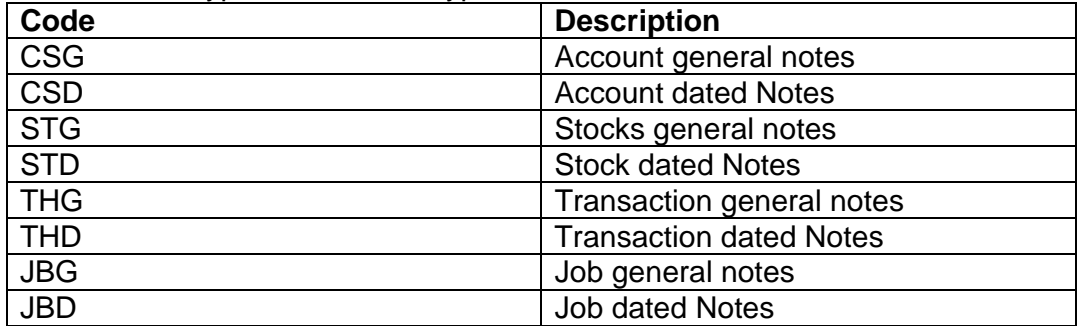

**System** ("SystemVars" in SQL Version)

Contains last date updated and several other variables used by the program

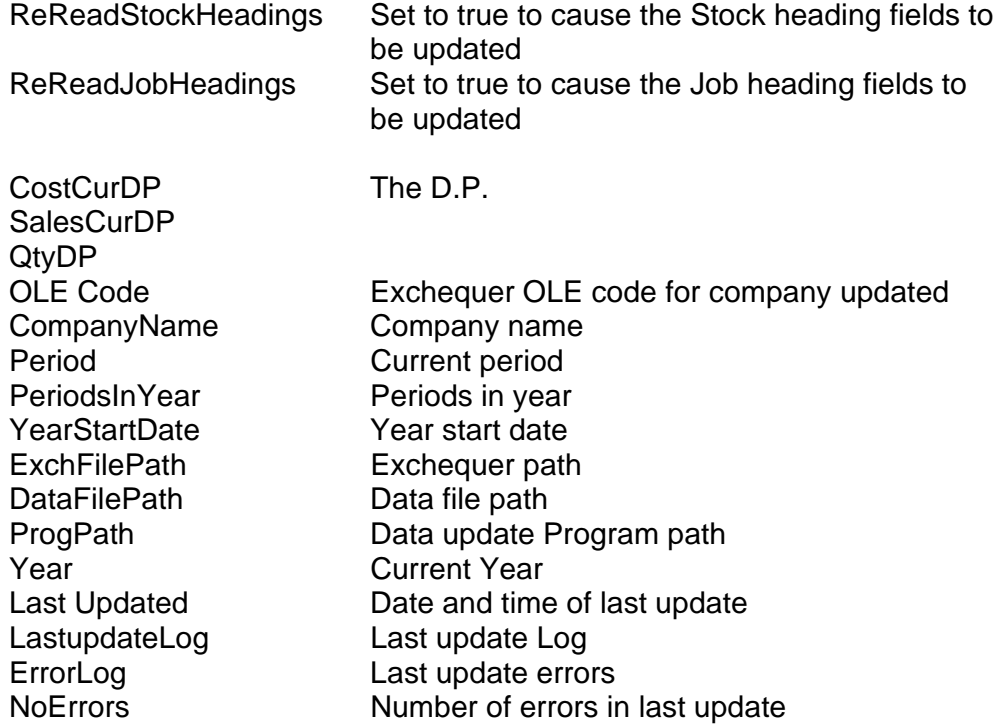

*Do not alter this table* 

# **Trouble Shooting**

*I get an error 87 when the Data warehouse reads a large Transaction?* 

On Client/Server, before Pervasive 2000

Increase the number of "Microkernel Database Engine >> File Settings >> Handles" on the Btrieve Client/Server engine to 20480 or the max number of lines on any transaction.

*When I connect to the Data warehouse using Crystal reports I get an error about INNER/OUTER SQL joins.* 

Set-up an MS Access ODBC connection to the database and it will work fine